## MC event generation and analysis on **HPC**

## Event simulation and analysis

- $\triangleright$  MC event generator + Rivet well established tool chain
- $\triangleright$  Rivet allows to quickly compare MC prediction with collider data
- $\blacktriangleright$  This is important for
	- Validation of physics in MC event generator
	- Parameter scans of MC generator modelling/physics and optimisation w.r.t. collider data
- $\triangleright$  The workflow is mostly linear MC simulates an event and Rivet analyses the event to fill histograms.
- $\triangleright$  Often high statistics accumulation necessary
- $\blacktriangleright$  Traditionally done with batch-farms

## DIY

- $\triangleright$  On HPC machines we want to exploit the parallel execution on many ranks to generate massive amounts of events as quickly as possible in a single program.
- $\triangleright$  Within Scidac we use the computing model of DIY.
- DIY takes care of all the MPI operations such that we can focus on writing flexlibe massively parallel programs.
- $\triangleright$  The atomic unit of DIY is called a block.
- $\blacktriangleright$  In our application, each block contains an event generation object (Pythia8) and an analysis object (Rivet).
- $\triangleright$  A few foreach calls to functions operating on single blocks are sufficient.

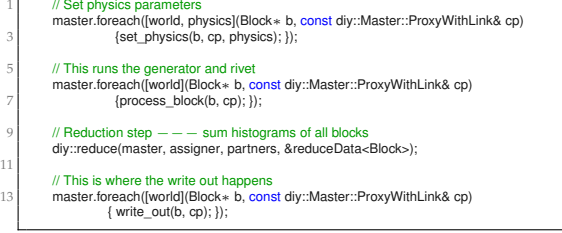

## Program sketch

- $\triangleright$  We run with 1 block per rank.
- $\triangleright$  With DIY we can efficiently run thousands of physics configurations with millions of simulated events each.

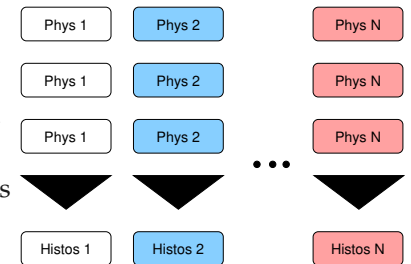